## İade İşlemlerinin Siparişleri Etkilemesi

Ticari Sistem Yönetimi/Satış ve Dağıtım Parametreleri ile Satınalma Parametreleri bölümünde yer alan **İade** Faturaları Siparişi Etkileyecek: Evet/Hayır parametresi hakkında detaylı bilgiye bu makalemizi inceleyerek ulaşabilirsiniz.

İade Faturaları Siparişi Etkileyecek parametresinin amacı sipariş fişi faturaya aktarıldıktan sonra iade alındığında, iade miktarının sipariş fişlerine dönmesini veya dönmemesini sağlamaktır.

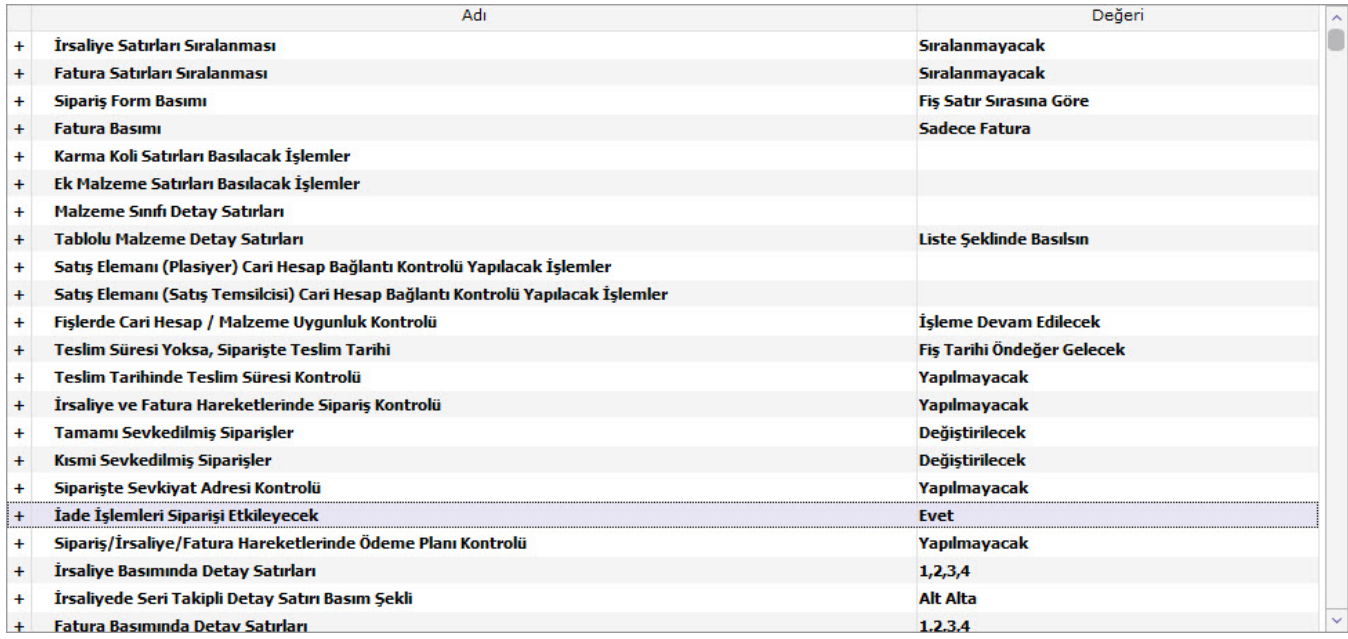

## Parametre "Evet" iken;

Sipariş bağlantılı satınalma/satış faturası iade alındığında/edildiğinde, iade faturası satırlarında kullanılan iade tipine göre iade miktarlarının siparişlere bekleyen miktar olarak eklenmektedir.

İade faturasında iade tipi "Giriş/Çıkış Maliyeti" olduğunda iade edilen miktarlar sipariş fişlerine dönmektedir. Diğer iade tiplerinde (Güncel maliyet ve İade maliyet) sipariş miktarları etkilenmeyecektir. Sipariş fişi içerisinde satır üzerinde F9 - "Sevk Bilgileri" seçeneği çalıştırıldığında; Sevkedilen miktarın altında iade edilen miktar ayrı bir satır olarak gelmekte ve sevkedilen miktarı iade miktarı kadar azaltmaktadır.

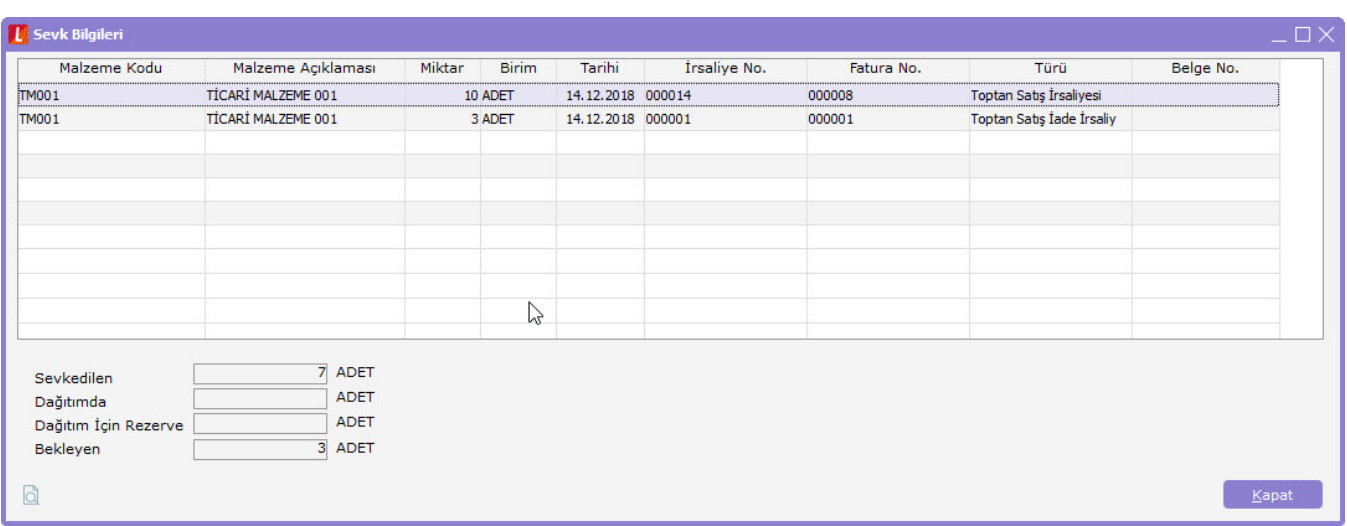

Sipariş bağlantılı satış/satınalma faturası iade alındığında/edildiğinde iade edilen miktar, sipariş fişlerine bekleyen miktar olarak eklenmemektedir. Sipariş fişi içerisinde satır üzerinde F9 - "Sevk Bilgileri" seçeneği çalıştırıldığında; Sevkedilen miktarın altında iade edilen miktar yine ayrı bir satır olarak gelmekte fakat sevkedilen miktarı iade miktarı kadar azaltmamaktadır.

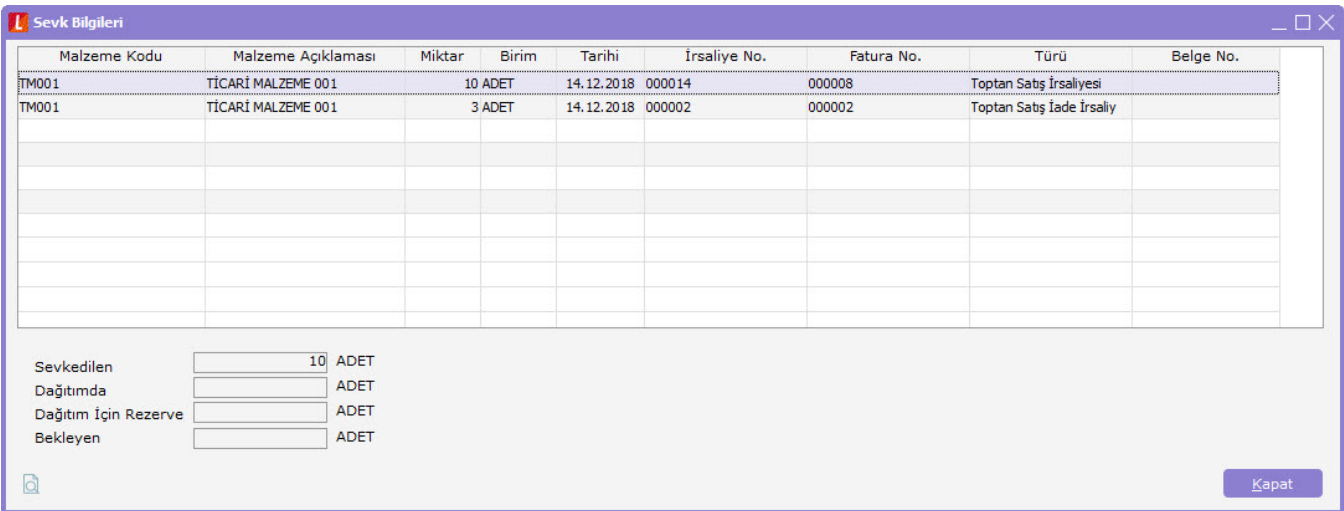